Документ подписан простой электронной подписью Информация о владельце: ФИО: Мустафин Азат Филькатович Должность: Директор НЧФ КНИТУ-КАИ Дата подписания: 14.09.2023 22:39:14 Уникальный программный ключ:

Уникальный программный ключ: Министерство образования и науки Российской Федерации<br>5618297cc76ca50e1b0b4adbed541a48a4a7b565b0e638fa2197ba6b11de8aed

Набережночелнинский филиал федерального государственного бюджетного образовательного учреждения высшего образования «Казанский национальный исследовательский технический университет им. А.Н. Туполева-КАИ»

Кафедра конструирования и технологий машиностроительных производств

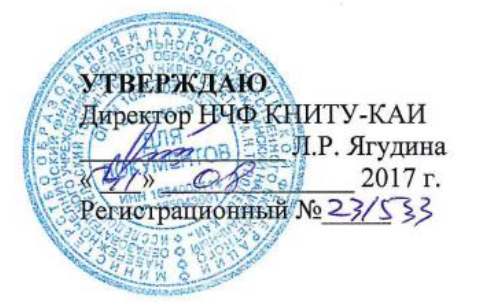

# РАБОЧАЯ ПРОГРАММА

лисциплины

#### Оборудование автоматизированных производств

Индекс по учебному плану: Б1.В.05

Направление подготовки: 15.03.05 Конструкторско-технологическое обеспечение машиностроительных производств

Квалификация: бакалавр

Š.

Профиль подготовки: Технологии, оборудование и автоматизация машиностроительных производств

Вид(ы) профессиональной деятельности: производственно-технологическая

Набережные Челны 2017 г.

Рабочая программа составлена на основе Федерального государственного образовательного стандарта высшего образования по направлению подготовки 15.03.05 Конструкторско - технологическое обеспечение машиностроительных производств, утвержденного приказом Министерства образования и науки Российской Федерации от 11 августа 2016 г. № 1000 и в соответствии с учебным планом направления 15.03.05 Конструкторско - технологическое обеспечение машиностроительных производств, утвержденным Ученым советом КНИТУ-КАИ 31 августа 2017 г. № 6.

Рабочая программа дисциплины разработана к.т.н., доцентом Шапаревым А.В., утверждена на заседании кафедры КТМП (протокол № 1 от 31 августа 2017 г.).

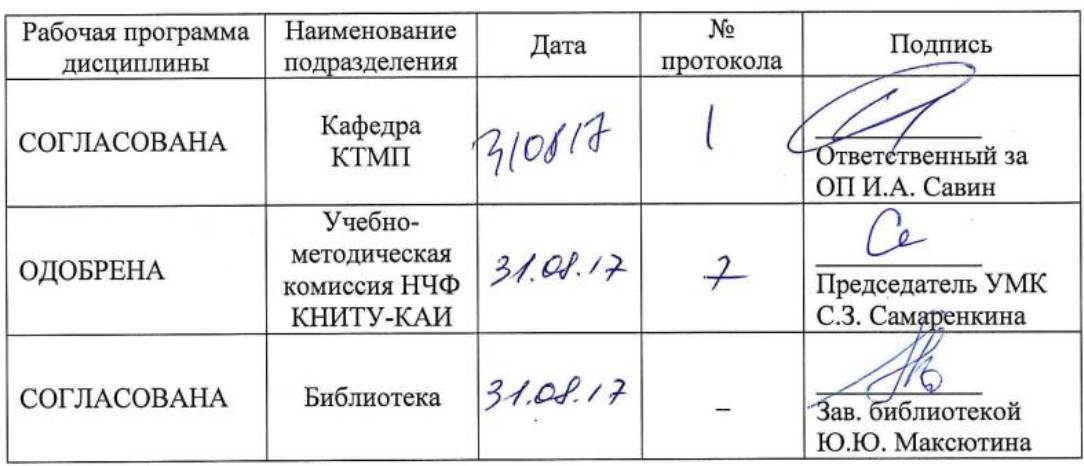

# **РАЗДЕЛ 1. ИСХОДНЫЕ ДАННЫЕ И КОНЕЧНЫЙ РЕЗУЛЬТАТ ОСВОЕНИЯ ДИСЦИ-ПЛИНЫ**

# **1.1 Цель изучения дисциплины**

Целью дисциплины является формирование способности совершенствовать системы и средства машиностроительных производств, выполнять мероприятия по выбору и эффективному использованию оборудования, инструментов, технологической оснастки, средств диагностики, автоматизации.

## **1.2 Задачи дисциплины**

 формирование знаний о совершенствовании системы и средств машиностроительных производств, о мероприятиях по выбору и эффективному использованию оборудования, инструментов, технологической оснастки, средств диагностики, автоматизации;

 формирование умений по совершенствованию системы и средств машиностроительных производств, по выбору и эффективному использованию оборудования, инструментов, технологической оснастки, средств диагностики, автоматизации;

 формирование навыков по совершенствованию системы и средств машиностроительных производств, по выбору и эффективному использованию оборудования, инструментов, технологической оснастки, средств диагностики, автоматизации;

## **1.3 Место дисциплины в структуре ОП ВО**

Дисциплина «Оборудование автоматизированных производств» входит в Вариативная часть Блока 1 учебного плана направления 15.03.05 Конструкторско-технологическое обеспечение машиностроительных производств.

**1.4 Объем дисциплины (с указанием трудоемкости всех видов учебной работы)**

Таблица 1а

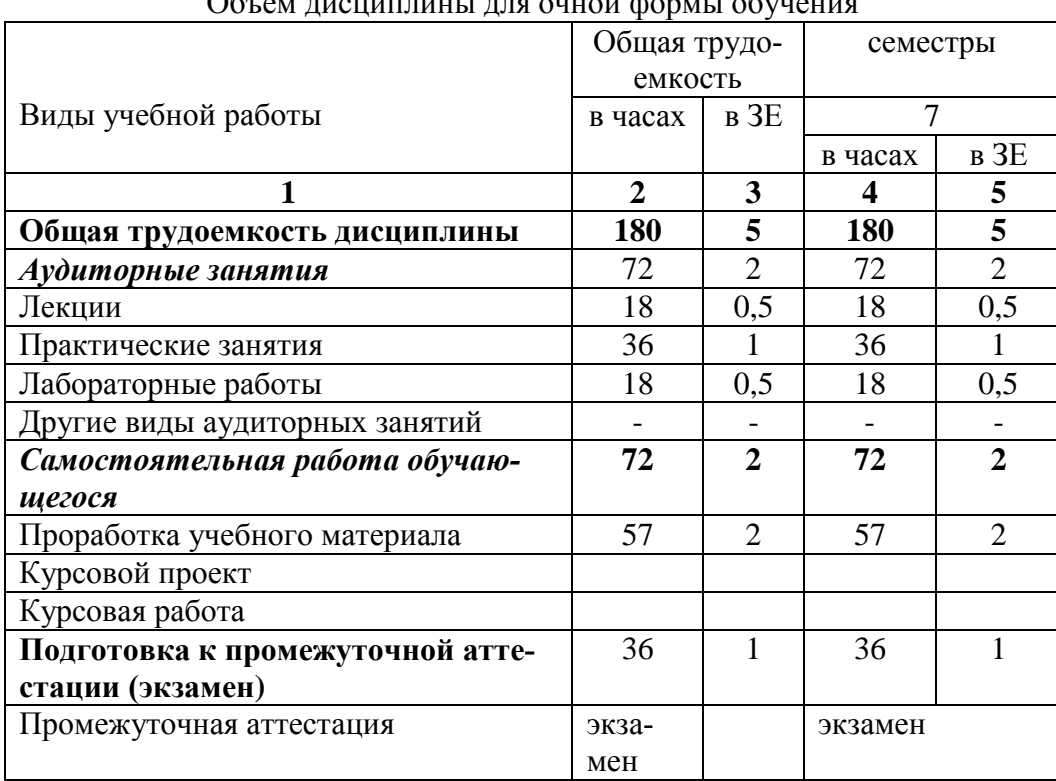

Объем дисциплины для очной формы обучения

Таблица 1б

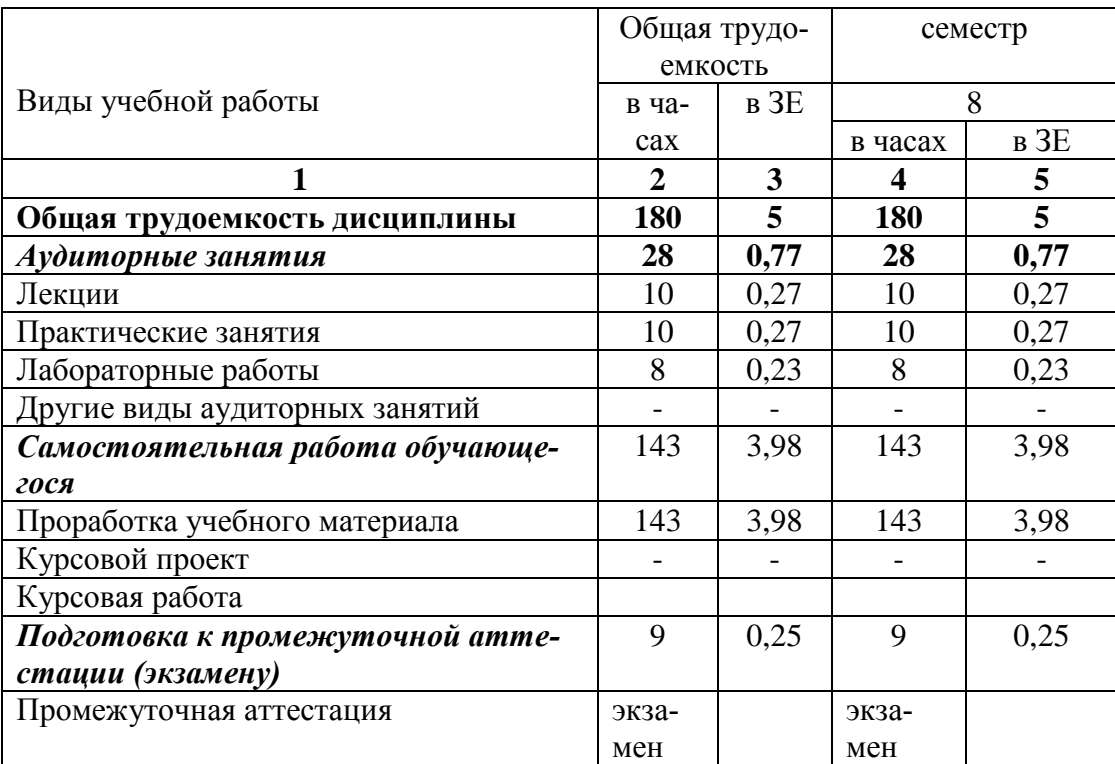

# Объем дисциплины для заочной формы обучения

# **1.5 Планируемые результаты обучения**

Таблица 2

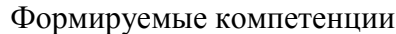

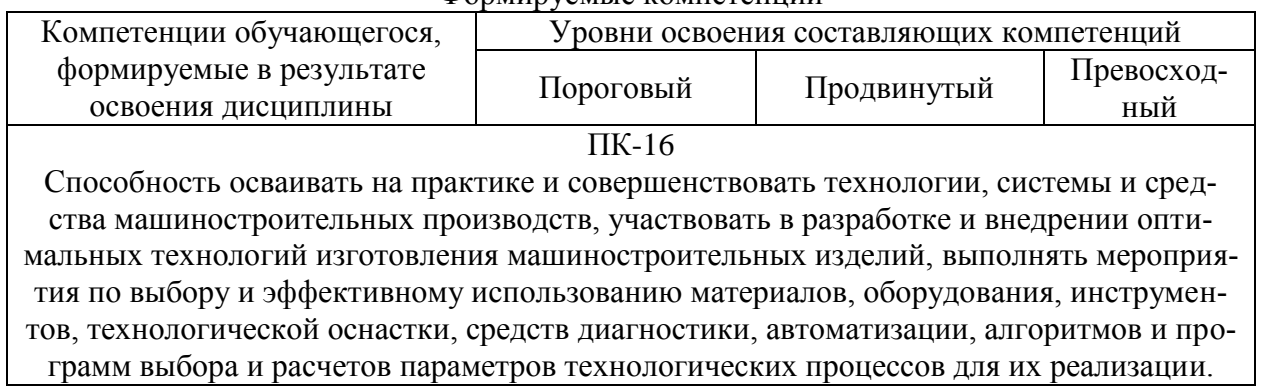

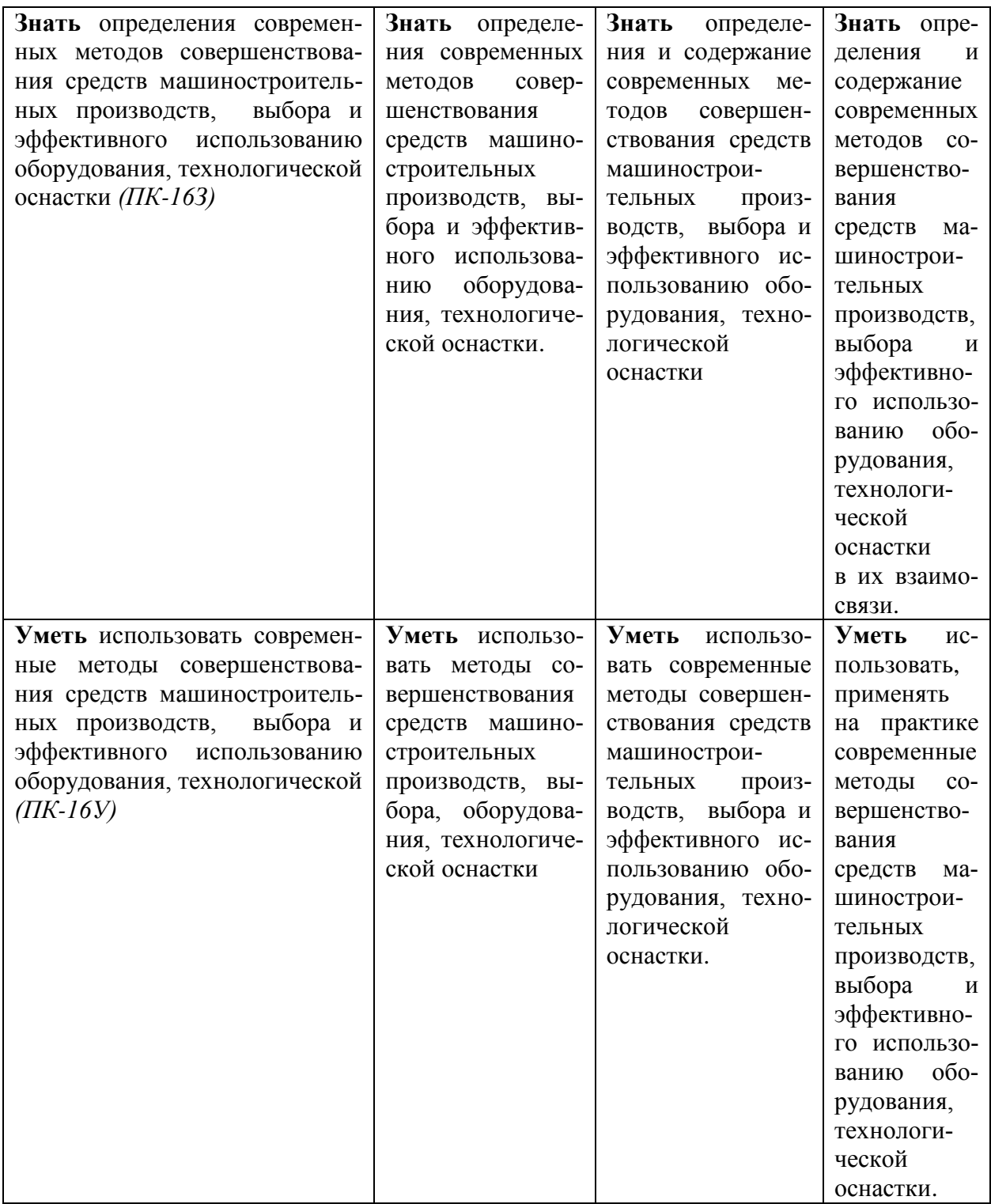

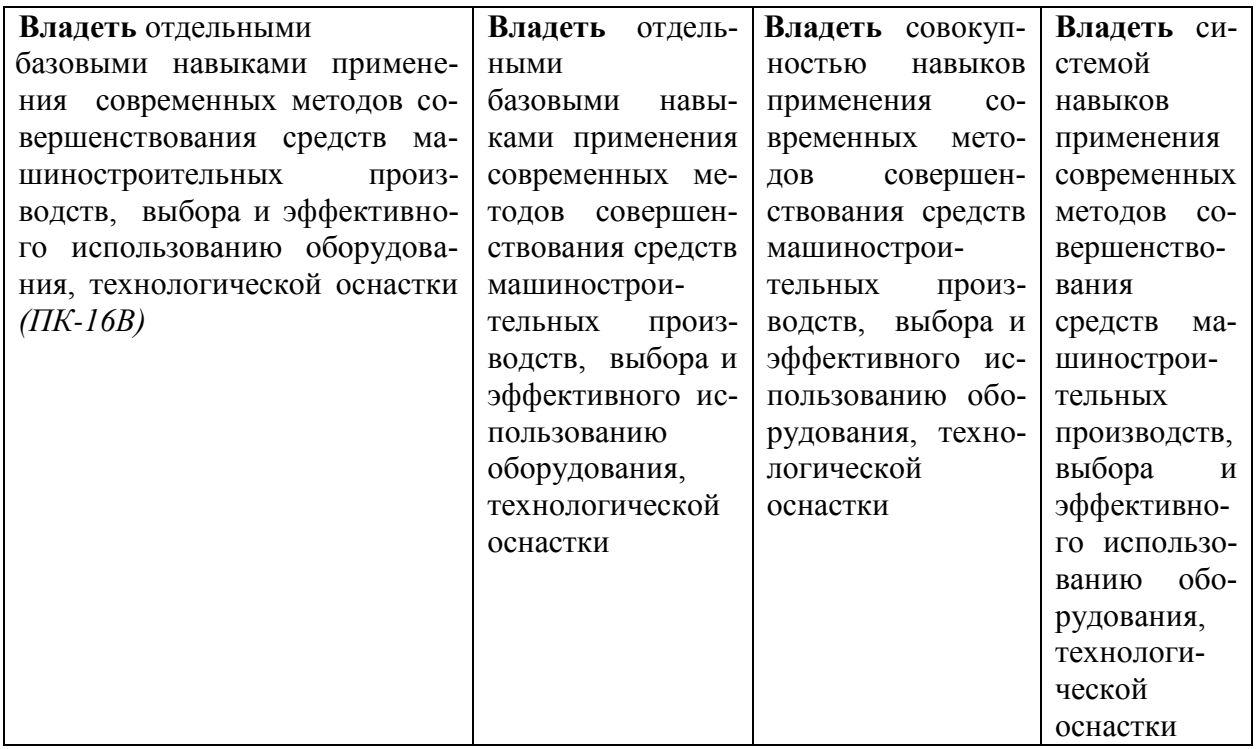

# **РАЗДЕЛ 2 СОДЕРЖАНИЕ ДИСЦИПЛИНЫ И ТЕХНОЛОГИЯ ЕЕ ОСВОЕНИЯ**

# **2.1 Структура дисциплины, ее трудоемкость**

Таблица 3

# Распределение фонда времени по видам занятий

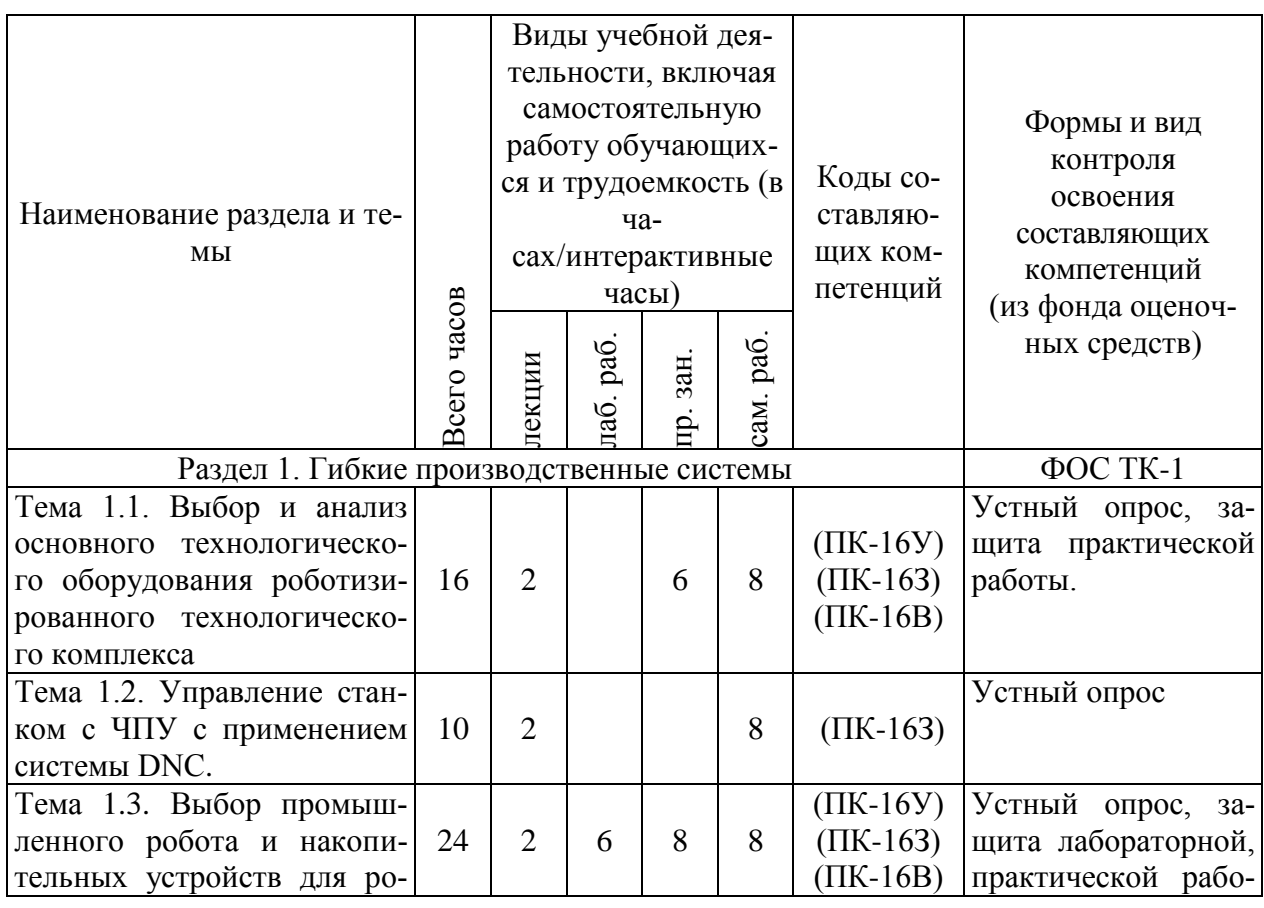

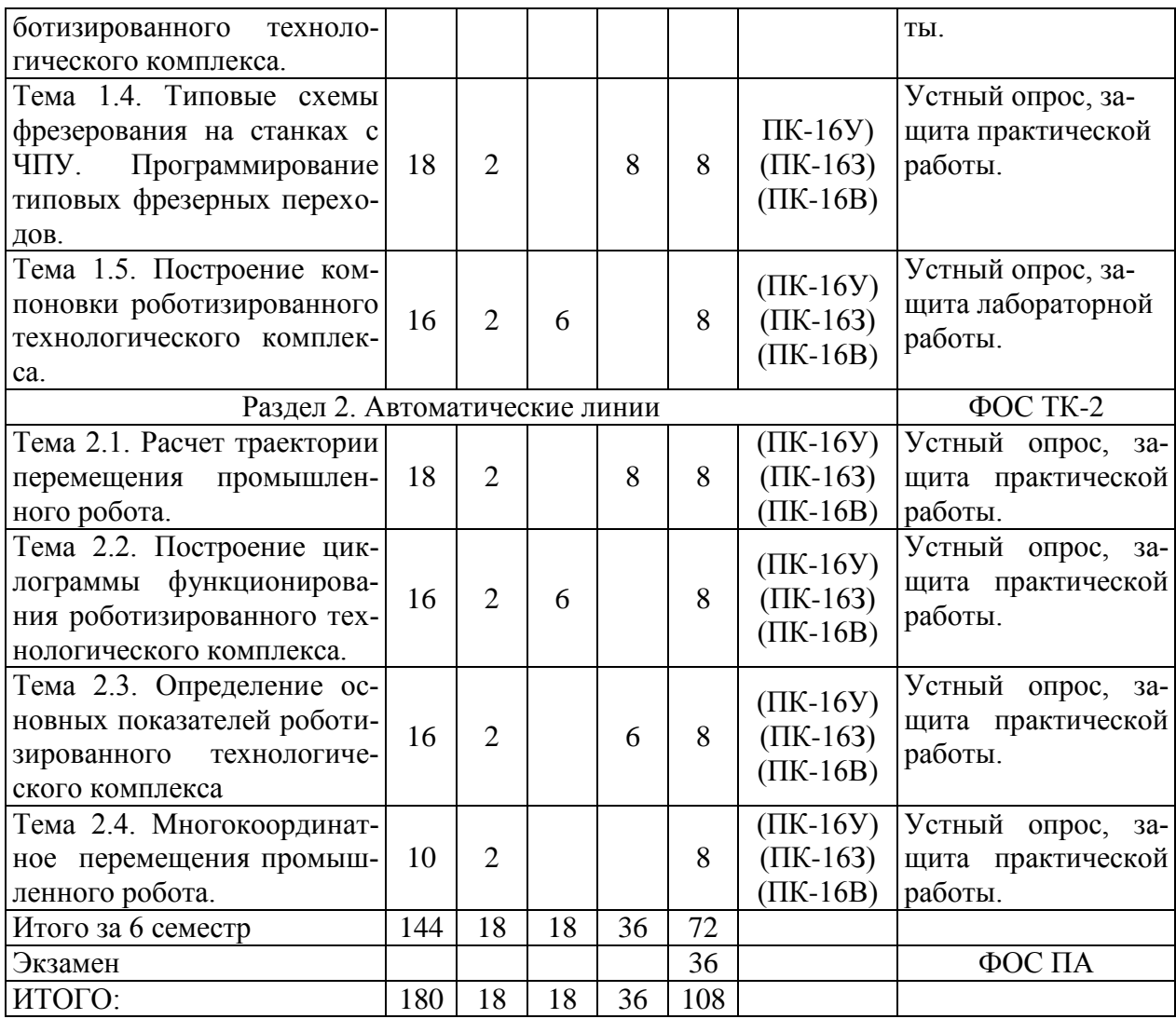

Таблица 4

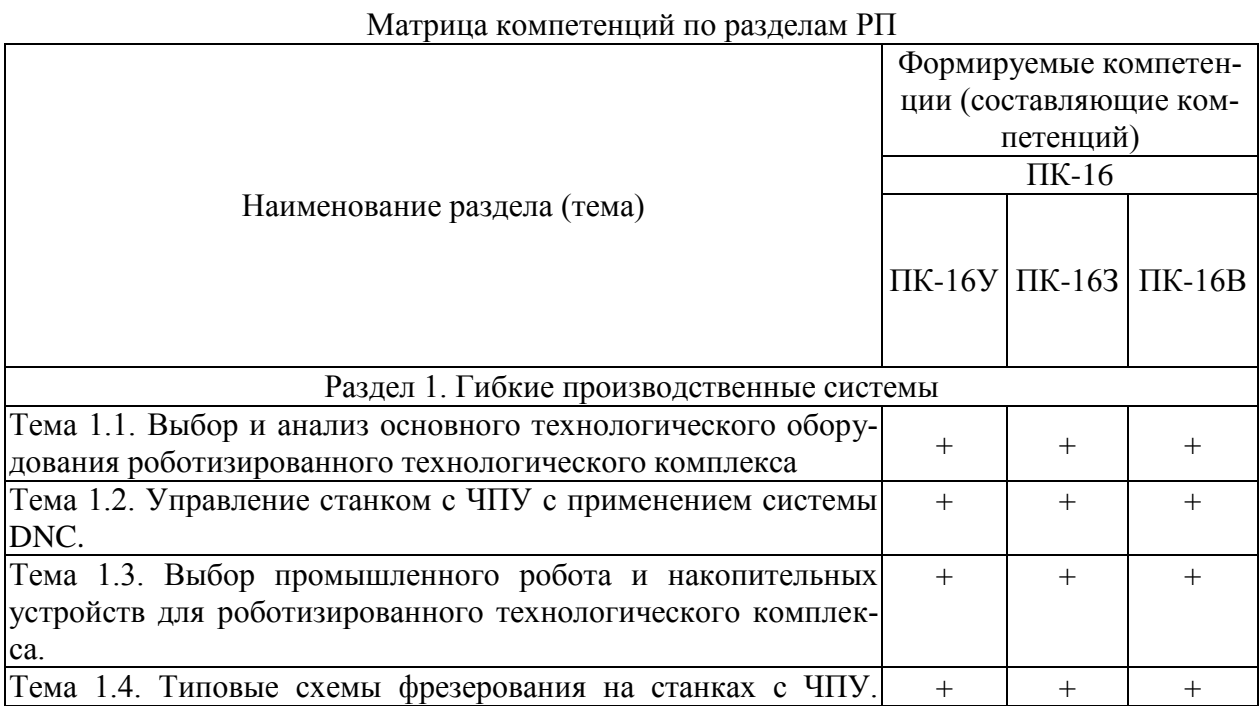

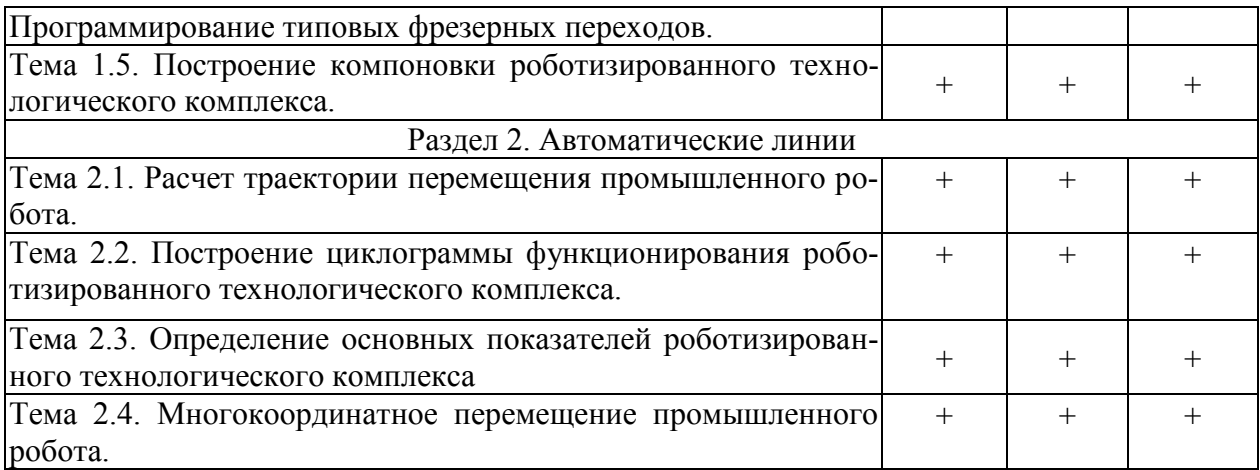

#### **2.2 Содержание дисциплины**

#### **Раздел 1. Гибкие производственные системы**

# **Тема 1.1. Выбор и анализ основного технологического оборудования роботизированного технологического комплекса**

Гибкие производственные системы (ГПС). Структура, функции, взаимосвязи и характеристики ГПС. Классификация ГПС. Элементы ГПС. Организационная структура ГПС. Автоматизированная транспортно-складская система. Накопительные и загрузочные устройства в гибких производственных модулях.

#### **Литература:** [1]; [4].

#### **Тема 1.2. Управление станком с ЧПУ с применением системы DNC.**

Управление станком с ЧПУ с применением системы DNC. Составление управляющей программы на персональном компьютере. Наладка станка с ЧПУ. Интерфейс для передачи данных. Обработка деталей, используя режим DNC.

**Литература:** [2]; [4].

### **Тема 1.3. Выбор промышленного робота и накопительных устройств для роботизи**рованного технологического комплекса.

Анализ номенклатуры выпускаемых на производственном участке изделий с точки зрения массы и удобства захвата. Подбор промышленного робота для операции технологического процесса. Составление цикла обслуживания роботом станка.

**Литература:** [2]; [3].

### **Тема 1.4. Типовые схемы фрезерования на станках с ЧПУ. Программирование типовых фрезерных переходов.**

Типовые схемы фрезерования на станках с ЧПУ. Программирование типовых фрезерных переходов. Постоянные фрезерные циклы.

**Литература:** [2]; [4].

## **Тема 1.5. Построение компоновки роботизированного технологического комплекса.**

Анализ компоновки оборудования и зоны обслуживания робота. Компоновка оборудование РТК. Анализ существующей компоновки, отличия.

**Литература:** [1]; [3].

#### **Раздел 2. Автоматические линии.**

**Тема 2.1.** Расчет траектории перемещения промышленного робота.

Определение величины перемещений звеньев робота при обслуживании станка. Расчет скорости перемещений звеньев робота. Расчет фактической скорости перемещений звеньев робота на существующем участке.

# **Литература:** [1]; [2].

**Тема 2.2. Построение циклограммы функционирования роботизированного технологического комплекса.**

Определение элементов цикла РТК. Определение времени каждого перехода. Построение циклограммы работы РТК.

**Литература:** [1]; [3].

## **Тема 2.3. Определение основных показателей роботизированного технологического комплекса.**

Расчет цикловой производительности существующего участка. Расчет коэффициента относительной загруженности ПР. Расчет коэффициента использования ПР. Расчет коэффициента использования основного оборудования. Расчет коэффициента нагруженности ПР.

**Литература:** [2]; [4].

#### **Тема 2.4. Многокоординатное перемещения промышленного робота.**

Определение величины перемещений звеньев робота при обслуживании станка. Расчет скорости перемещений звеньев робота. Расчет фактической скорости перемещений звеньев робота на существующем участке.

**Литература:** [2]; [3].

#### **2.3 Курсовой проект /курсовая работа**

Курсовой проект/работа по дисциплине не предусмотрена.

# **РАЗДЕЛ 3 ОЦЕНОЧНЫЕ СРЕДСТВА ОСВОЕНИЯ ДИСЦИПЛИНЫ И КРИ-ТЕРИИ ОЦЕНОК ОСВОЕНИЯ КОМПЕТЕНЦИЙ**

### **3.1 Оценочные средства для текущего контроля**

Фонд оценочных средств для проведения текущего контроля (ФОС ТК) является составной частью РП дисциплины и хранится на кафедре.

1. Какой из перечисленных показателей не является технико-экономическим показателем.

A)Эффективность

B) Производительность

C) Быстроходность

D)Надежность

E) Гибкость

2. Жесткость станка характеризует:

A) Cвойство станка сопротивляться появлению упругих перемещений под действием постоянных или медленно изменяющихся во времени силовых воздействий

B) Свойство станка воспринимать упругие перемещения под действием постоянных или медленно изменяющихся во времени силовых воздействий

C) Свойство станка сопротивляться появлению пластических и упругих перемещений под действием постоянных или медленно изменяющихся во времени силовых воздействий

D) Свойство станка воспринимать пластические перемещения под действием постоянных или медленно изменяющихся во времени силовых воздействий

E) Свойство станка сопротивляться появлению упругих перемещений под действием любых изменяющихся во времени силовых воздействий

3. Геометрическая точность станка зависит от:

A) Погрешностей изготовления и сборки; тепловых деформаций; упругих деформаций;

B) Погрешностей изготовления и сборки; тепловых деформаций; погрешностей настройки станка;

C) Вынужденных колебаний;

D) От погрешностей позиционирования;

E) Погрешностей закрепления заготовки

4. Любое исполнительное движение в станке полностью характеризуется следующими параметрами:

A)Траекторией, скоростью, направлением, путем и исходной точки;

B) Траекторией, скоростью, ускорением, направлением, путем и исходной точки;

C) Траекторией, скоростью, направлением, путем;

D)Скоростью, ускорением и путем;

E) Исходной точкой, путем и скоростью

5. Расшифруйте значения маркировки и определите точность станка модели 1А616П:

A)Токарно-винторезный станок с высотой центров 160 мм

B) Модернизированный особо-точный токарно-винторезный станок с высотой центров 160 мм

C) Модернизированный токарно-винторезный станок с высотой центров 160 мм повышенной точности

D)Токарно-револьверный станок с наибольшим диаметром прутка 160 мм

E) Модернизированный токарно-винторезный станок с наибольшим диаметром прутка 160 мм

#### **Типовые вопросы для устного опроса**

1. Понятие компьютеризированные станочные системы. Гибкое автоматизированное производство «ГАП». Гибкая производственная система «ГПС».

2. Гибкая производственная ячейка «ГПЯ». Гибкий производственный модуль «ГПМ». Робото-технологический комплекс «РТК». Гибкая автоматизированная линия «ГАЛ».

3. История возникновения гибких производств.

4. Транспортно - накопительные системы «ТНС».

5. Содержание организационно-технологической подготовки ГПС.

6. Методы специализации элементов ГПС.

7. Основные требования к технологии и организации механической обработки ГПС.

8. Организационно-технологическая структура ГПС.

9. Основные этапы создания ГПС.

10. Необходимость автоматизации технологической подготовки производства.

# **3.2 Оценочные средства для промежуточного контроля.**

Фонд оценочных средств для проведения промежуточной аттестации (ФОС ПА) является составной частью РП дисциплины, разработан в виде отдельного документа, в соответствии с положением о ФОС ПА.

ФОС ПА адаптирован для обучающихся-инвалидов и лиц с ограниченными возможностями здоровья и позволяет оценить достижение ими запланированных результатов обучения и уровень сформированности компетенций, заявленных в рабочей программе.

# **Первый этап: тест (ФОС ПА)**

1. Наклонная компоновка токарного станка обеспечивает:

A. лучшие условия схода стружки;

- B. хороший обзор рабочей зоны;
- C. экономию рабочей площади;

D. более высокую жесткость.

2. Полярная координата на токарном обрабатывающем центре служит для привода:

- A. суппорта;
- B. шпинделя детали при обработке глубоких отверстий;
- C. вращающегося инструмента;
- D. шпинделя детали при обработке не центровых отверстий и фрезерных работ.

3. При наладке станка с ЧПУ операция привязки инструмента означает:

- A. установку инструмента;
- B. присвоение кода инструменту;
- C. привести в размерное соответствие координаты инструмента и заготовки;
- D. расстановку инструмента в магазине.

4. Точность позиционирования промышленного робота определяет:

- A. точность выполнения траектории;
- B. точность обработки детали на станке;
- C. точность вывода манипулятором захвата в заданную координату;
- D. точность скорости перемещения.
- 5. Рабочая зона промышленного робота это:
- A. площадь, где установлен робот;
- B. зона обработки детали;
- C. зона, где находится оператор;

D. объем, площадь в пределах которых робот может осуществлять манипуляции.

# **Второй этап: контрольные вопросы**

- 1. Целевые функции и состав автоматизированной подготовки производства.
- 2. Организация программного обеспечения.
- 3. Методы и система группирования.
- 4. Особенности проектирования технологических процессов ГПС.
- 5. Требования к проектированию технологической оснастки ГПС.
- 6. Металлорежущие станки, модули и робото технологические комплексы в ГПС.
- 7. Агрегатирование в ГПС, сборочный модуль.
- 8. Структурно компоновочные схемы ГПС механической обработки.
- 9. Гибкие сборочные системы, технико-экономическая эффективность ГПС.
- 10. Гибкие автоматические линии и области их применения.

# **3.3 Форма и организация промежуточной аттестации по итогам освоения дисциплины**

По итогам освоения дисциплины экзамен проводится в два этапа: **тестирование** и **письменное задание.** 

**Первый этап** проводится в виде **тестирования,** которое ставит целью оценить **пороговый** уровень освоения обучающимися заданных результатов, а также знаний и умений, предусмотренных компетенциями.

Для оценки **превосходного и продвинутого** уровня усвоения компетенций проводится **Второй этап** в виде **письменного задания**, в которое входит письменный ответ на контрольные вопросы.

Форма проведения текущей и промежуточной аттестации для обучающихся-инвалидов устанавливается с учетом индивидуальных психофизиологических особенностей (устно, письменно на бумаге, письменно на компьютере, в форме тестирования и т.п.) При необходимости обучающемуся-инвалиду предоставляется дополнительное время для подготовки ответа на экзамене.

## **3.4 Критерии оценки промежуточной аттестации**

Результаты промежуточного контроля заносятся в АСУ «Деканат» в баллах.

Таблица 5

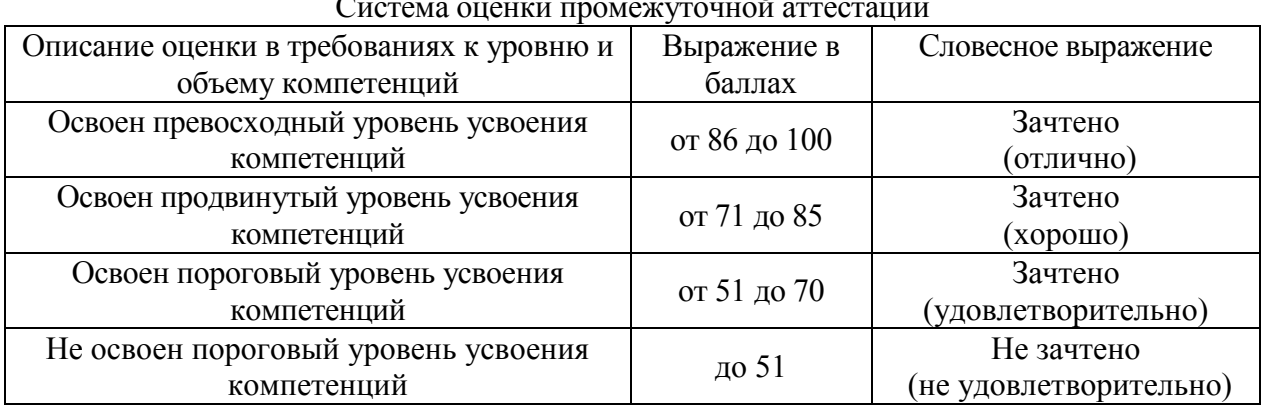

Система оценки промежуточной аттестации

# **РАЗДЕЛ 4 ОБЕСПЕЧЕНИЕ ДИСЦИПЛИНЫ**

# **4.1 Учебно-методическое обеспечение дисциплины**

# **4.1.1 Основная литература**

1. Учебное пособие по курсу «Автоматизированное технологическое оборудование машиностроительного производства»/Ю. А. Ведерников; кафедра КТМП НЧФ ФГБОУ ВПО «КНИТУ им. А.Н.Туполева».- Набережные Челны,2012.-172с.

2. Балла О.М. Обработка деталей на станках с ЧПУ. Оборудование. Оснастка. Технология [Электронный ресурс] : учеб. пособие — Электрон. дан. — СПб. : Лань, 2015. — 368 с. — Режим доступа: http://e.lanbook.com/book/64322

#### **4.1.2 Дополнительная литература**

3. Фельдштейн, Е.Э. Обработка деталей на станках с ЧПУ. [Электронный ресурс] / Е.Э. Фельдштейн, М.А. Корниевич. — Электрон. дан. — Минск : Новое знание, 2007. — 299 с. — Режим доступа: http://e.lanbook.com/book/2927

4. Наладка фрезерных станков с ЧПУ: учебное пособие / Р.М. Хисамутдинов, Р.М. Хусаинов, Ю.А. Ведерников [и др.].- Набережные челны: ПЦ "Радуга", 2013.-217 с.

# **4.1.3 Методическая литература к выполнению практических и/или лабораторных работ**

Представлена в Blackboard Learn https://bb.kai.ru.

**4.1.4 Методические рекомендации для обучающихся, в том числе по выполнению самостоятельной работы**

Представлены в Blackboard Learn https://bb.kai.ru.

#### **4.1.4.1 Методические рекомендации**

Изучение дисциплины производится в тематической последовательности. Каждому лабораторному, практическому занятию и самостоятельному изучению материала предшествует лекция по заданной теме.

Изучение лекционного материала выполняется с использованием личных записей обучающегося и рекомендованной литературы. В результате самоподготовки обучающийся должен ответить на контрольные вопросы по разделам курса, приведенным в рабочей программе дисциплины.

Обучающийся допускается к экзамену только после выполнения и защиты практических заданий и лабораторных работ.

При подготовке к экзамену рекомендуется повторить материал лекций. При недостаточном понимании теоретических вопросов или затруднениях при решении задач следует посещать консультации преподавателя.

Для сдачи экзамена необходимо ответить на вопросы экзаменационного билета и решить задачи.

В качестве примера оценочных средств текущего контроля успеваемости и промежуточной аттестации предлагается использовать тестовые задания.

# **4.1.4.2 Перечень учебно-методического обеспечения для самостоятельной работы обучающихся по дисциплине;**

Представлен в Blackboard Learn https://bb.kai.ru.

**4.1.5 Методические рекомендации для преподавателей**

Лекционные занятия проводятся в форме лекций с использованием презентаций. При чтении лекционного курса непосредственно в аудитории необходимо контролировать усвоение материала основной массой обучающихся путем проведения экспресс-опросов по конкретным темам, тестового контроля знаний, опроса обучающихся.

При выполнении практических заданий нужно не менее 1 часа из двух (50% времени) отводить на самостоятельное решение задач. Практические занятия целесообразно строить следующим образом:

1. Вводное слово преподавателя (цели занятия, основные вопросы, которые должны быть рассмотрены).

Беглый опрос. Решение 1-2 типовых задач у доски. Самостоятельное решение задач. На каждую задачу обучающийся получает свое индивидуальное задание (вариант), при этом условие задачи для всех обучающихся одинаковое, а исходные данные различны. Перед началом выполнения задачи преподаватель дает лишь общие методические указания (общий порядок решения, точность и единицы измерения определенных величин, имеющиеся справочные материалы и т.п.). Выполнение СРО на занятиях с проверкой результатов преподавателем приучает обучающихся грамотно и правильно выполнять технические расчеты, пользоваться вычислительными средствами и справочными данными.

Для контроля самостоятельной работы обучающегося используются следующие формы, методы и технологии контроля:

Формы контроля:

тестирование обучающихся по каждому разделу дисциплины (примерный перечень тестовых заданий п. 3.1);

Методы контроля:

лабораторные работы;

практические занятия;

подготовка к экзамену по дисциплине.

Технологии контроля: бальная оценка по результатам выполненной самостоятельной работы по каждой теме или разделу.

Контроль результатов самостоятельной работы обучающихся может проводиться одновременно с текущим и промежуточным контролем знаний обучающихся по соответствующей дисциплине. Результаты контроля самостоятельной работы обучающихся должны учитываться при осуществлении итогового контроля по дисциплине.

Общепедагогическими критериями оценки результатов организованной самостоятельной работы обучающегося являются:

 уровень освоения обучающимся учебного материала на уровне учебных компетенций;

 умение обучающегося использовать теоретические знания при выполнении практических задач;

сформированность общеучебных умений;

- обоснованность и четкость изложения ответа;
- оформление отчетного материала в соответствии с требованиями;
- творческий подход к выполнению самостоятельной работы;

 уровень владения новыми технологиями, понимание их применения, их сила и слабости, способность критического отношения к информации;

уровень владения устным и письменным общением.

В образовательном процессе используются социально-активные и рефлексивные методы обучения, а также технологии социокультурной реабилитации. Выбор методов обучения определяется, в том числе, особенностями восприятия учебной информации обучающихся-инвалидов и обучающихся с ограниченными возможностями здоровья.

## **4.2 Информационное обеспечение дисциплины**

Перечень информационных технологий, используемых при осуществлении образовательного процесса по дисциплине, включая перечень программного обеспечения, современных профессиональных баз данных и информационных справочных систем (при необходимости)

#### **4.2.1 Основное информационное обеспечение**

Перечень ресурсов информационно-телекоммуникационной сети «Интернет», необходимых для освоения дисциплины:

1. Blackboard Learn - Электронные курсы КНИТУ-КАИ https://bb.kai.ru

2. ЭБС «ЛАНЬ» http://e.lanbook.com

3. Научная электронная библиотека eLIBRARY.RU<https://elibrary.ru/defaultx.asp>

4. Электронная библиотека КНИТУ-КАИ [http://e-library.kai.ru](http://e-library.kai.ru/)

**4.2.2 Дополнительное информационное обеспечение (современные профессиональные базы данных и информационные справочные системы (при необходимости))**

1. Научная электронная библиотека eLIBRARY.RU<http://elibrary.ru/>

2. Портал «машиностроение[» http://www.mashportal.ru](http://www.mashportal.ru/)

# **4.2.3 Перечень программного обеспечения**

- Microsoft Windows XP Pro SP3
- Kaspersky Endpoint Security 10
- Sumatra PDF
- 7-Zip
- Opera
- Google Chrome
- Mozilla Firefox
- Microsoft Office Standard 2007
- Компaс-3D V12
- Siemens Unigraphics NX 7.5
- Blackboard Learning Management System

# **4.3 Кадровое обеспечение**

#### **4.3.1 Базовое образование**

Высшее образование в предметной области технологии машиностроения, обработки материалов или смежных отраслей и /или наличие ученой степени и/или ученого звания в указанной области и /или наличие дополнительного профессионального образования – профессиональной переподготовки в предметной области и /или наличие заключения экспертной комиссии о соответствии квалификации преподавателя профилю преподаваемой дисциплины.

#### **4.3.2 Профессионально-предметная квалификация преподавателей**

Наличие научных и/или методических работ в области технологии машиностроения, обработки материалов или смежных отраслей, или по организации или методическому обеспечению образовательной деятельности, выполненных в течение трех последних лет.

**4.3.3 Педагогическая (учебно-методическая) квалификация преподавателей**

К ведению дисциплины допускаются кадры, имеющие стаж научно-педагогической работы (не менее 1 года) или стаж практический опыт работы в области технологии машиностроения, обработки материалов на должностях руководителей или специалистов более 3 последних лет.

Обязательное прохождение повышения квалификации (стажировки) не реже чем один раз в три года соответствующее области технологии машиностроения, обработки материалов или смежных отраслей, либо в области педагогики.

Обязательна дополнительная подготовка в области инклюзивного образования: психофизиологические особенности инвалидов и лиц с ограниченными возможностями здоровья, специфика приема-передачи учебной информации, применение специальных технических средств обучения с учетом различных нозологий.

# **4.4 Материально-техническое обеспечение дисциплины**

В табличной форме указывается наименование основных и специализированных учебных лабораторий/аудиторий/кабинетов с перечнем специализированной мебели и технических средств обучения, средств измерительной техники и др., необходимых для освоения заданных компетенций.

Таблица 6

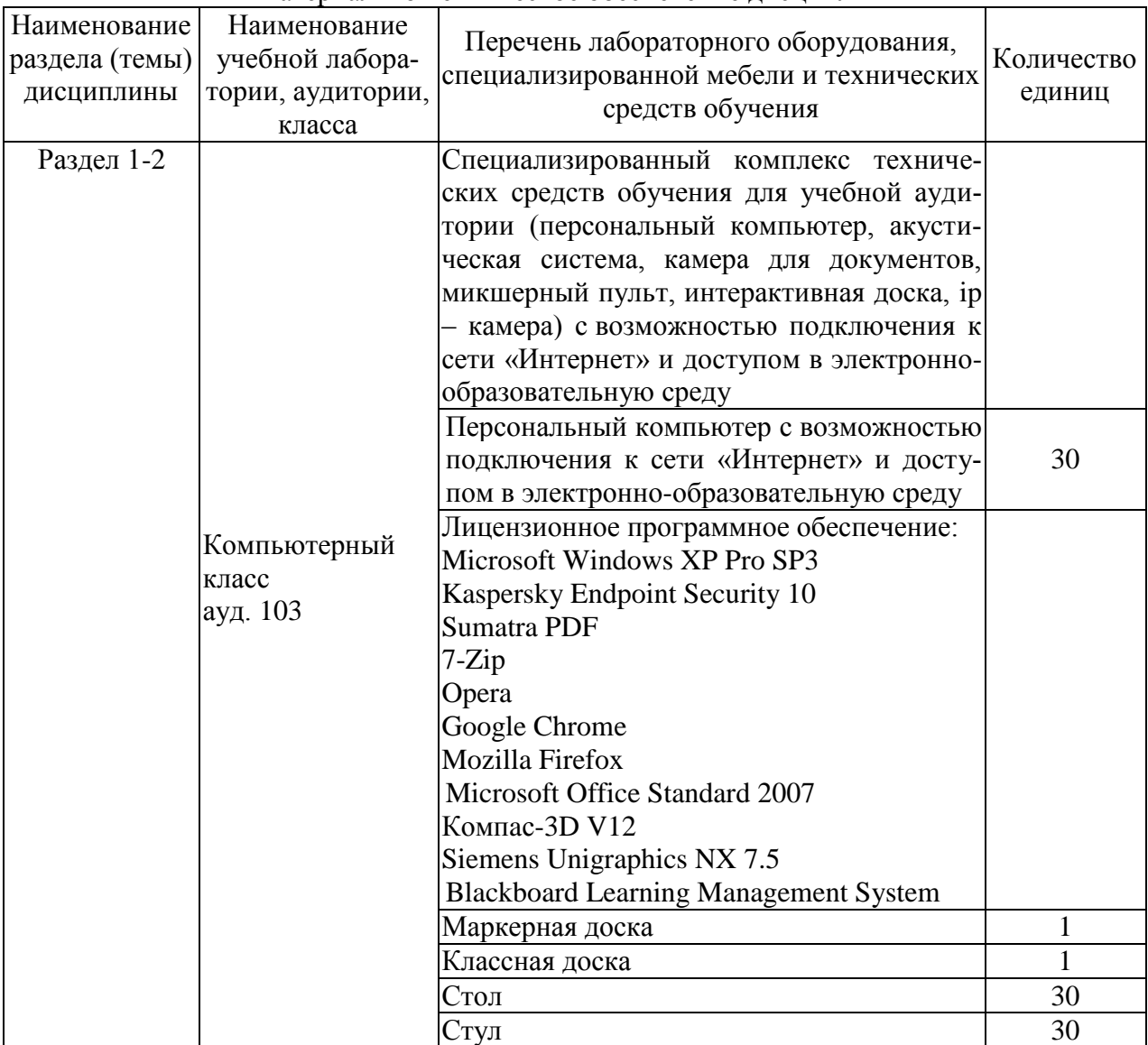

# Материально-техническое обеспечение дисциплины

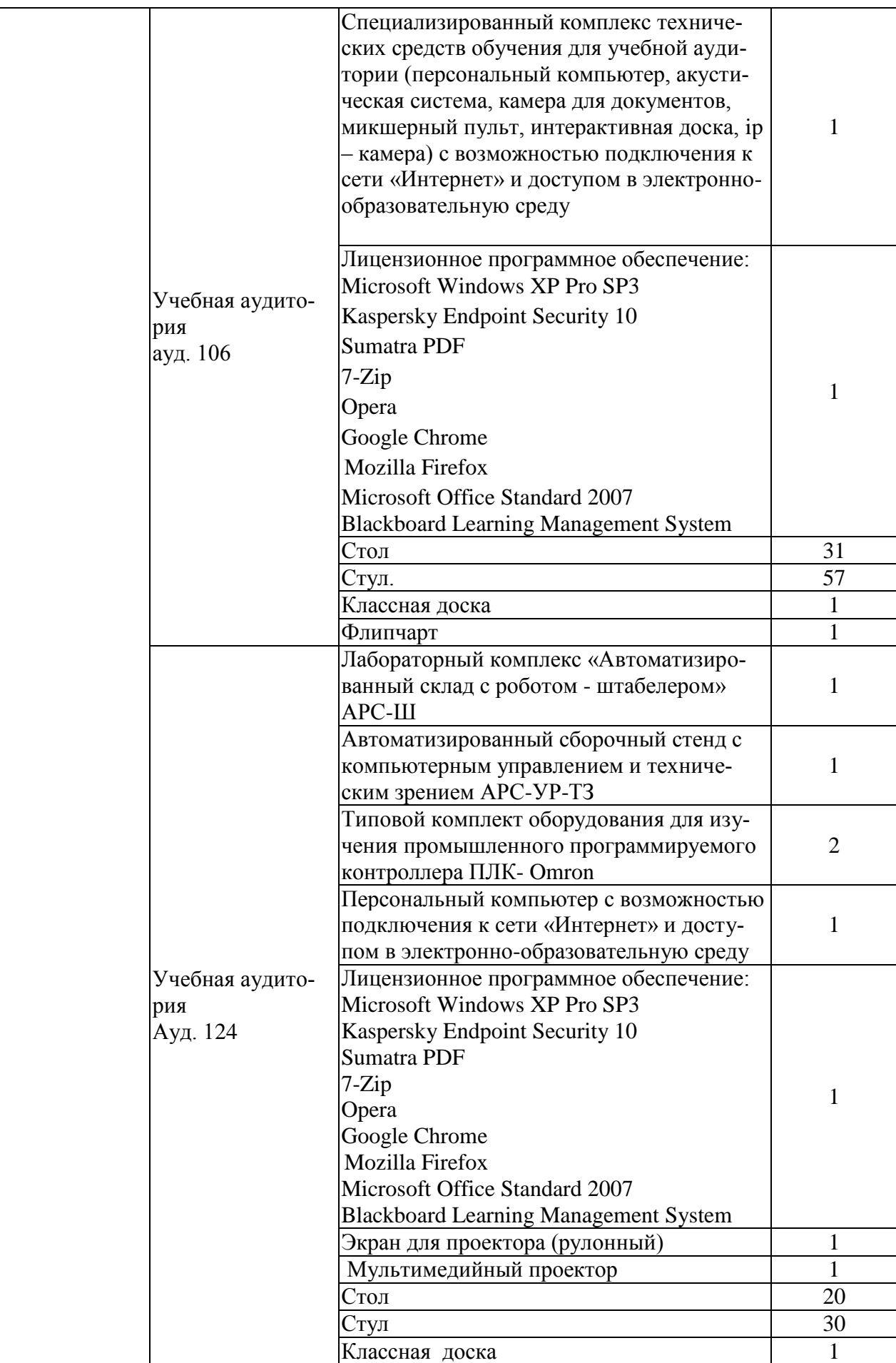

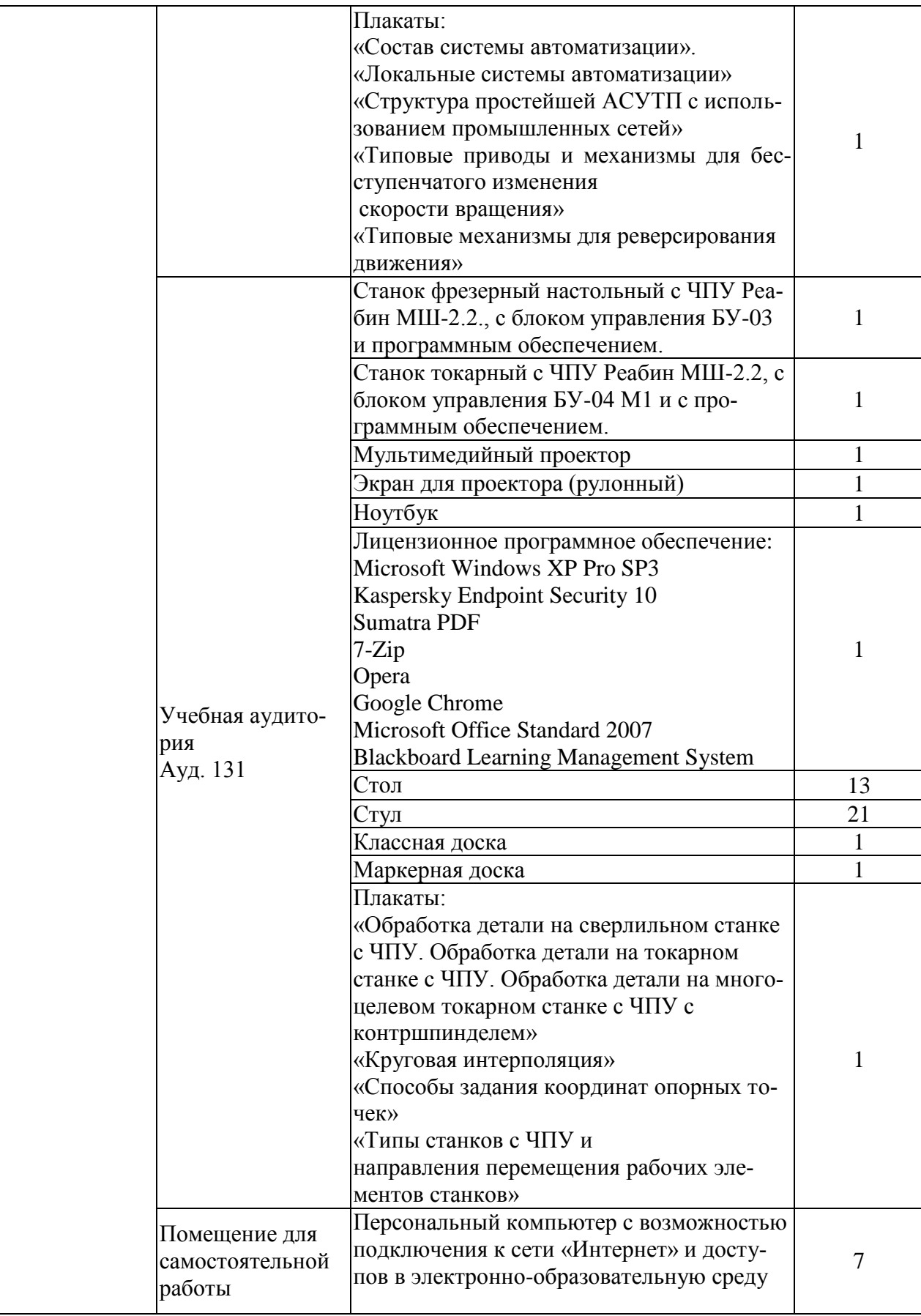

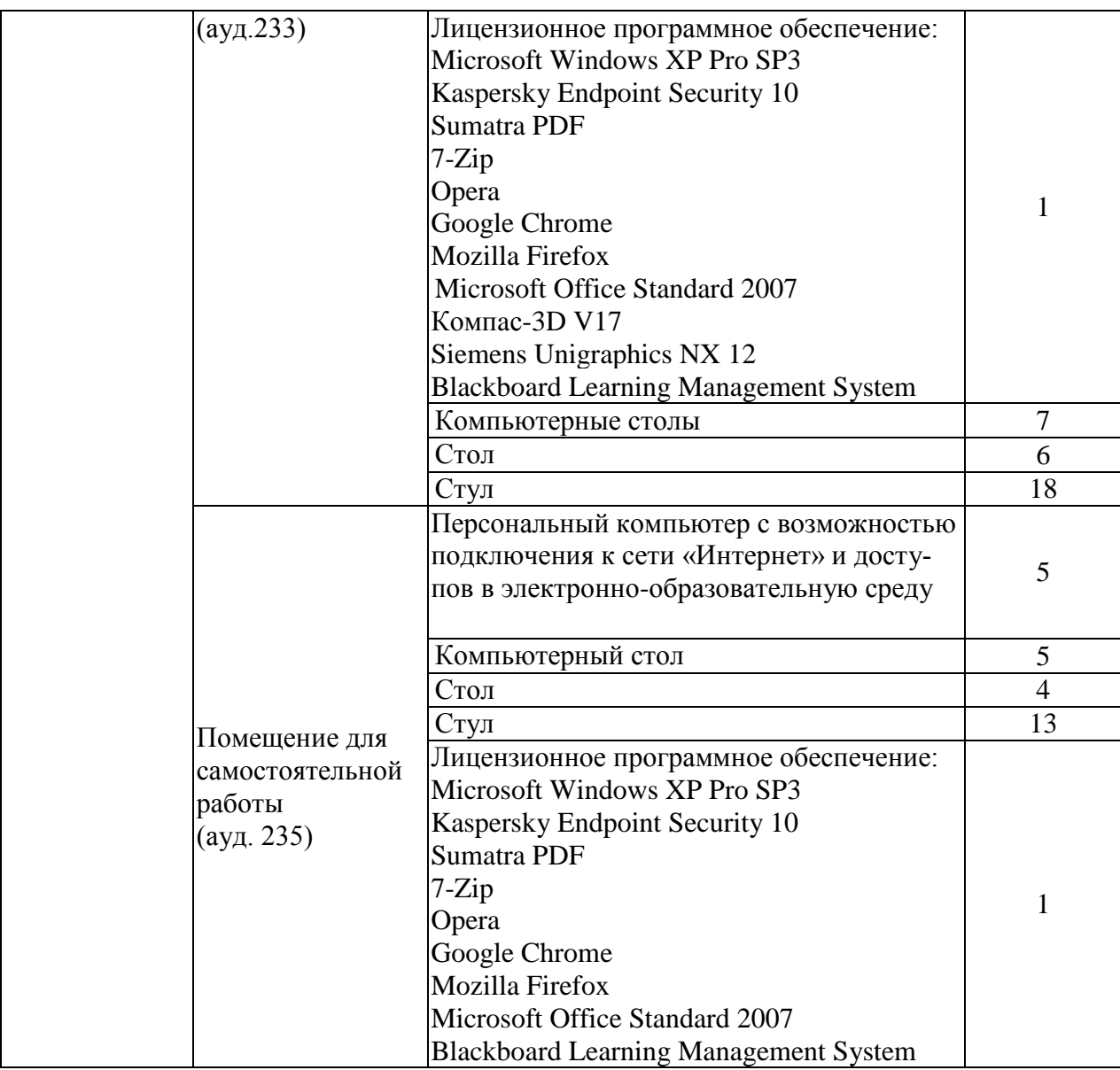

РАЗДЕЛ 5. ВНОСИМЫЕ ИЗМЕНЕНИЯ И УТВЕРЖДЕНИЯ.<br>5.1 Лист регистрации изменений, вносимых в рабочую программу дисциплины.

 $\geq$ 

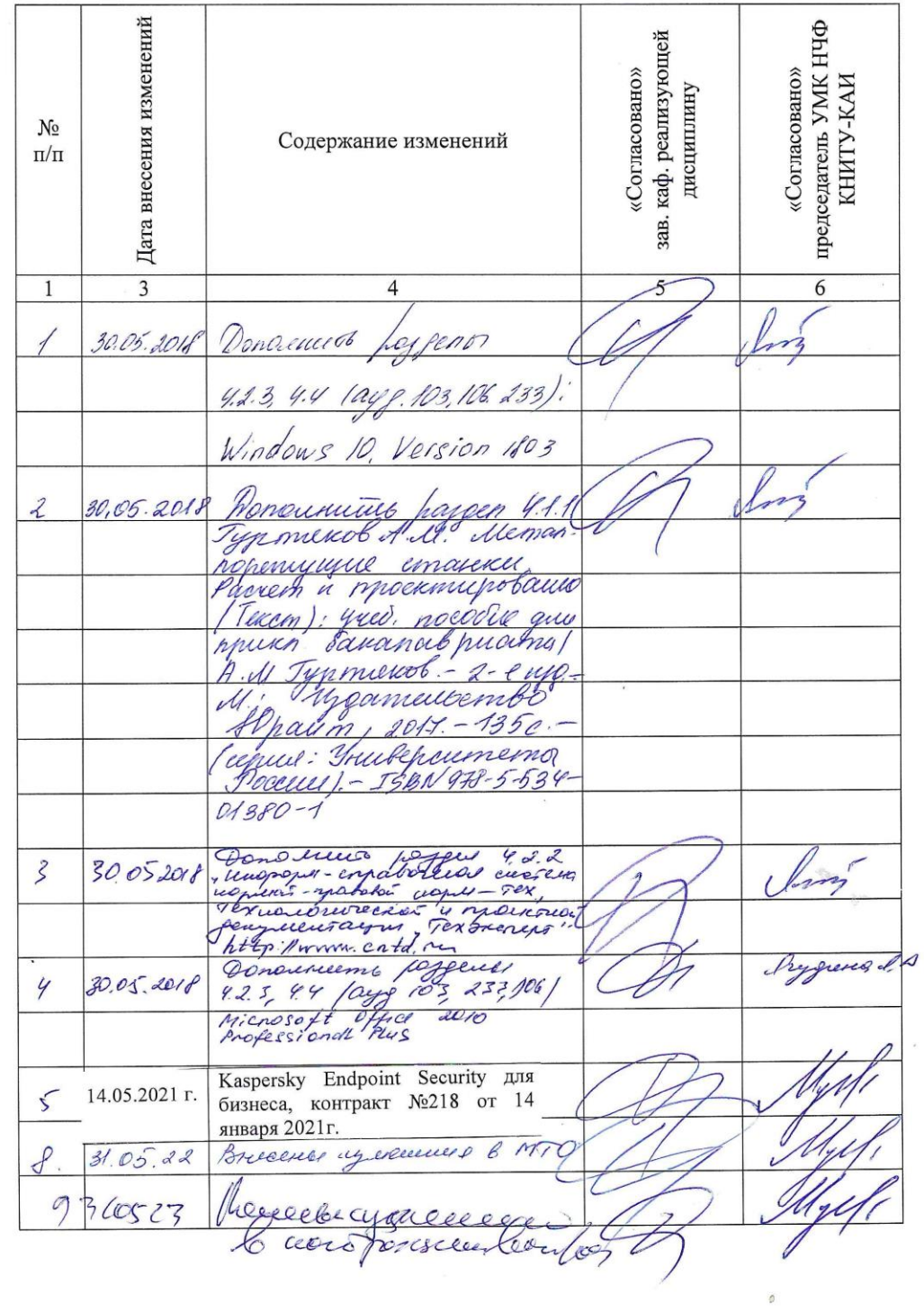

 $\overline{\phantom{a}}$ 

## Лист регистрации изменений

1 print Boy aboast 1 0000

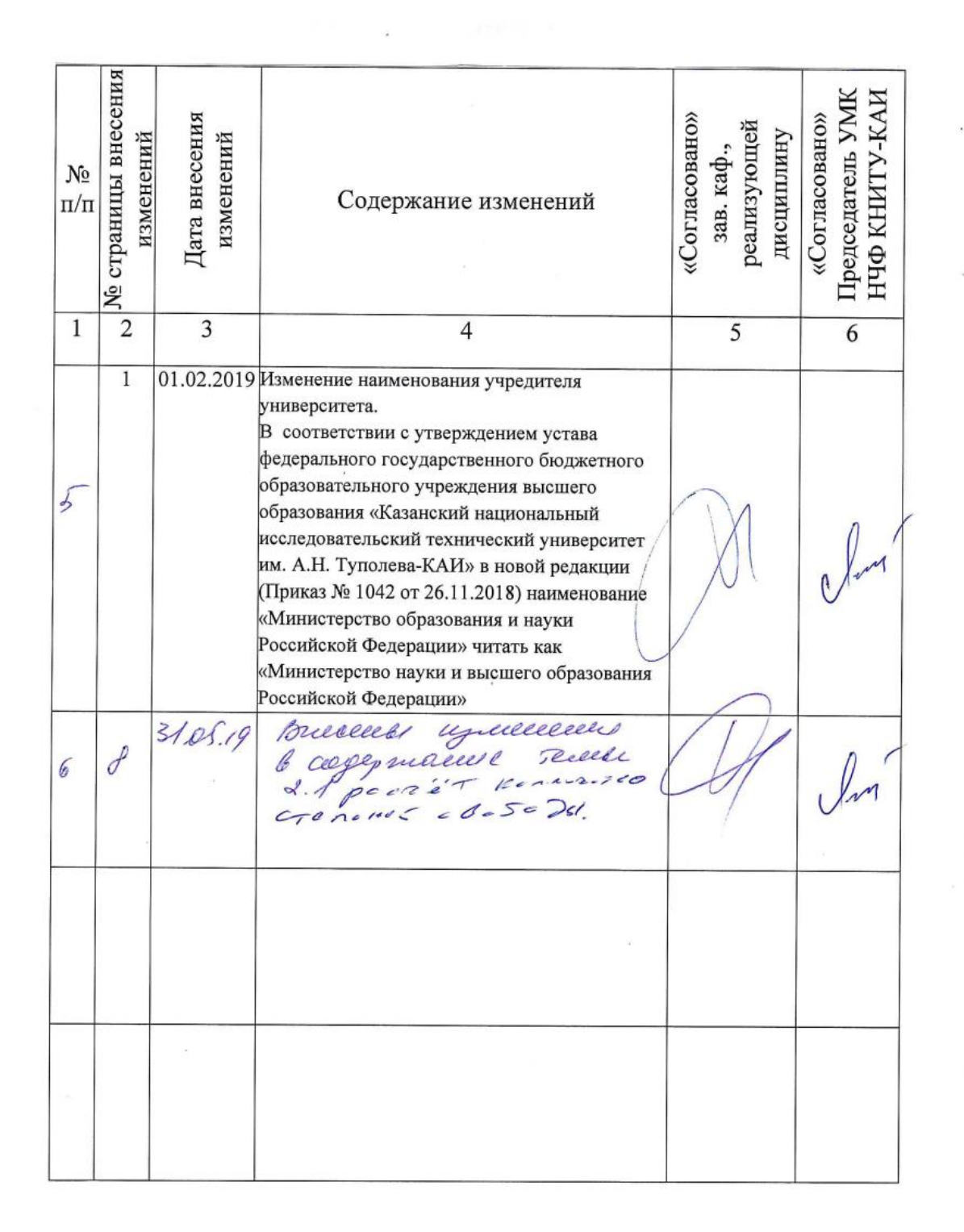

20

5.2 Лист утверждения рабочей программы дисциплины на учебный год<br>Рабочая программа дисциплины утверждена на ведение учебного процесса в учебном году:

«Согласовано» «Согласовано» Председатель Зав. каф. реализующей Учебный УМК НЧФ КНИТУ-КАИ год диециплину C. 3 Concespencence COff Coleey  $\alpha$ 2017/2018 reel  $\mu_{1}$ 2018/2019  $\bigg($  $\sqrt{2}$ Ì 2019/2020  $\overline{\mathcal{U}}$ 2020/2021 Ć pe 2021/2022 0 2007  $\ell$  $\overline{O}$  $\overline{\mathcal{U}}$  $\overline{\mathcal{L}}$  $20$ 

点

21

 $\overline{\mathcal{L}}$ 

 $\bar{\alpha}$ 

 $\phi$